## Solution Code

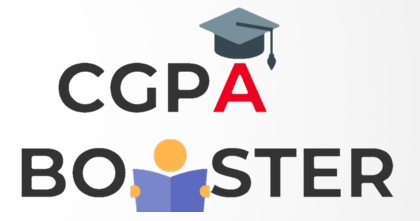

```
/* C program to delete element from an array */
#include <stdio.h>
int main(){
   int arr[100];
   int i, n, position;
   printf("Enter size of the array : ");
   scanf("%d", &n);
   printf("\nEnter %d elements in array : \n",n);
  for(i=0; i\le n; i++) {
      printf("\nEnter %d element in array : ",i+1);
     scanf("%d", &arr[i]);
   }
   printf("\nEnter the element position to delete : ");
   scanf("%d", &position);
   if(position==n+1 || position<0) {
     printf("\nInvalid position! Please enter position between 1 to %d", n);
   }
   else { 
     for(i=position-1; i <n-1; i++) {
        arr[i] = arr[i+1];
      }
   }
   printf("\nElements of array after delete are :: ");
  for(i=0; i<sub>n-1</sub>; i++) {
      printf(" %d ", arr[i]);
   }
   return 0;
}
```
Coding Lab – CGPA Booster